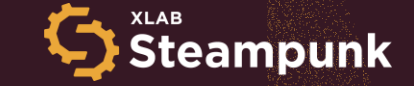

# **Enhancing Ansible Content** within open-source projects

**Nejc Slabe** DevRel at XLAB Steampunk [nejc.slabe@xlab.si](mailto:gregor.berginc@xlab.si)

### **Anže Luzar**

DevSecOps Engineer at XLAB Steampunk [anze.luzar@xlab.si](mailto:anze.luzar@xlab.si)

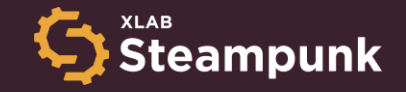

## IT automation specialists. Ansible ninjas.

 $-0<sub>0</sub>$ 

### Problem

### **Lots of open-source projects are using Ansible.**

**Most of that Ansible content is not up to date or fully compatible with target Ansible version.**

**QA and SAST is often not present, without any testing/linting in the project.**

**Linting in the projects is more about formatting the code then linting it.**

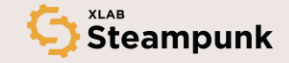

## Solution

### **Advanced tools can fix that and offer trustable automation for all.**

**This brings benefits that if we fix the public repos, we influence a lot of people:**

- To start writing Ansible content of better quality.
- Be safer with the Ansible content on the web.

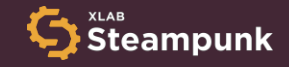

## Problems in Ansible Content

- Best practices.
- Validation (of AI generated code).
- Upgrade and Security, Ansible is getting old and for new users it can be confusing.

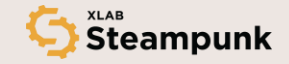

#### Bad playbook example

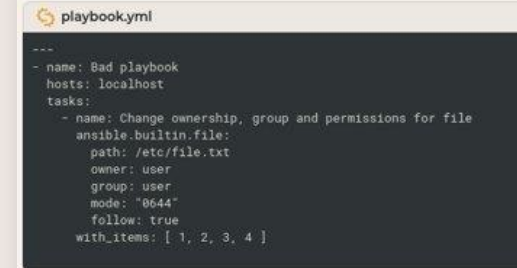

#### Good playbook example

playbook.yml name: Good playbook hosts: localhost tasks: - name: Change ownership, group and permissions for file ansible.builtin.file: path: /etc/file.txt owner: user group: user mode: "0644" follow: true

#### Bad playbook example

### playbook.yml

### name: Bad playbook hosts: localhost tasks: - name: Change ownership, group and permissions for file ansible.builtin.file: path: /etc/file.txt owner: user group: user mode: "0644" follow: true

#### Good playbook example

#### playbook.yml

### name: Good playbook hosts: localhost tasks: - name: Change ownership, group and permissions for file file: path: /etc/file.txt owner: user group: user mode: "0644" follow: true

### Bad playbook example

### playbook.yml

- name: Bad playbook

#### tasks:

- name: Set the policy to DROP for the INPUT chain action: ansible.builtin.iptables policy=DROP chain=INPUT

### Good playbook example

#### playbook.yml

- name: Good playbook hosts: localhost
- tasks:
	- name: Set the policy to DROP for the INPUT chain ansible.builtin.iptables:
	- policy: DROP
	- chain: INPUT

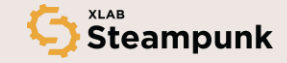

## Ansible scanning tools

- **E** Ansible Lint
- Ansible Later
- **EXECUTE:** Ansible Navigator
- Ansible Molecule
- KICS Keeping Infrastructure as Code Secure
- Deepsource
- **Exercise Steampunk Spotter**

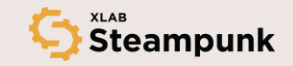

Steampunk Spotter

### Trustable Automation

### Ansible Playbook Scanning Tool that analyzes and offers recommendations for your playbooks.

### [steampunk.si/spotter](https://steampunk.si/spotter/)

teampunk

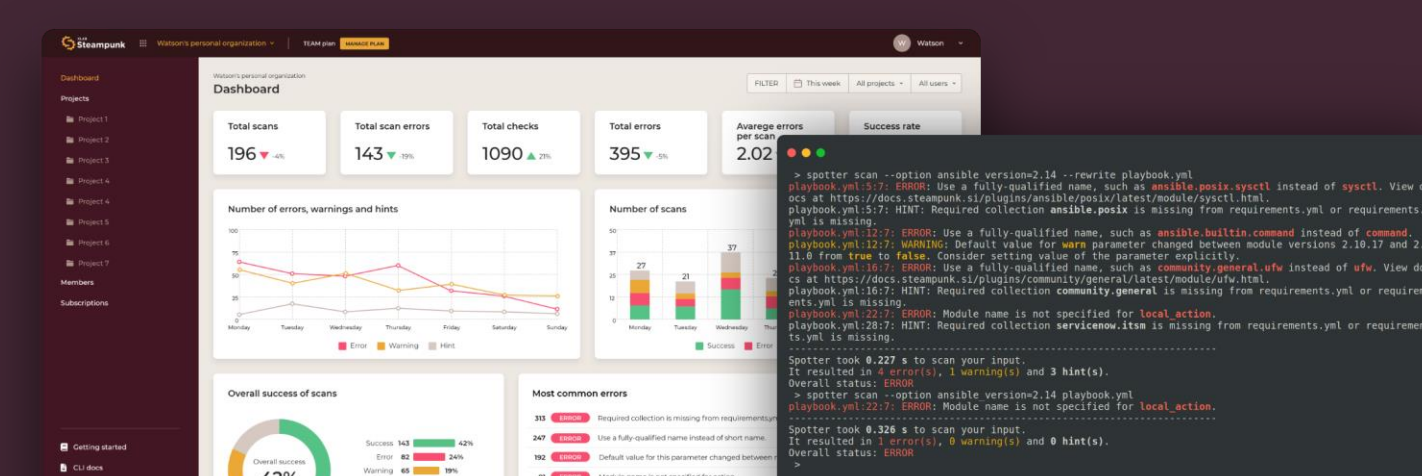

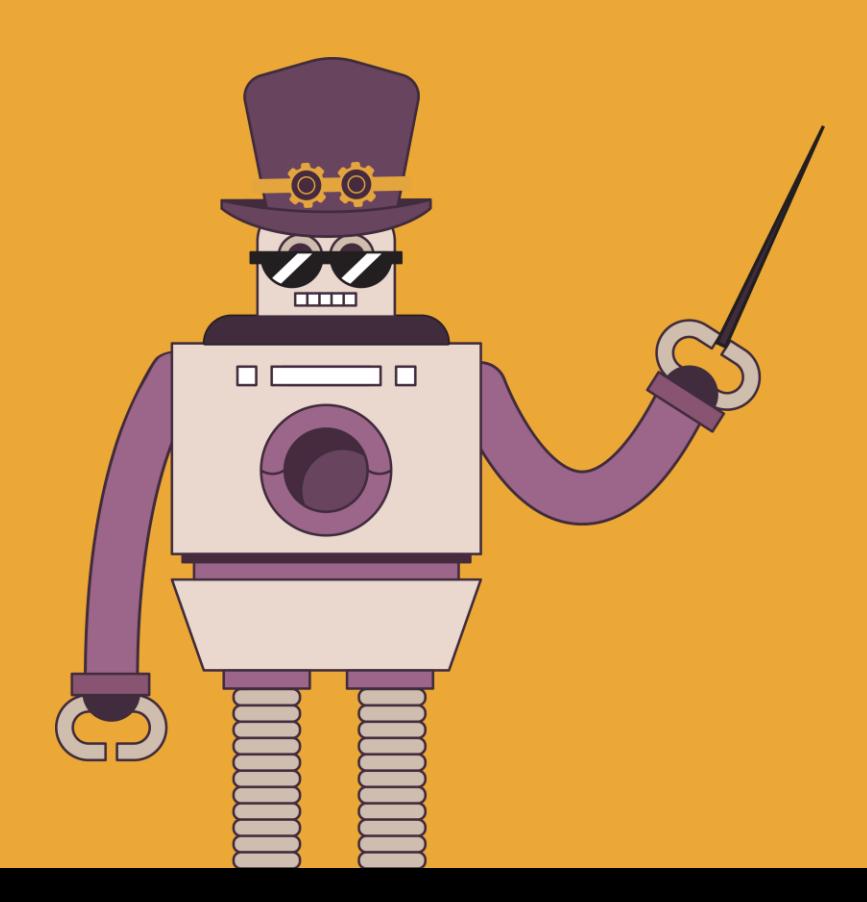

## The Power of Spotter

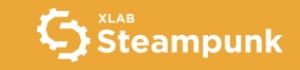

Use case

## Easily upgrade to a specific Ansible version

### ...

> spotter scan --option ansible version=2.14 --rewrite playbook.yml playbook.yml:5:7: ERROR: Use a fully-qualified name, such as ansible.posix.sysctl instead of sysctl. View d ocs at https://docs.steampunk.si/plugins/ansible/posix/latest/module/sysctl.html. playbook.vml:5:7: HINT: Required collection ansible.posix is missing from requirements.vml or requirements. vml is missing. playbook.yml:12:7: ERROR: Use a fully-qualified name, such as ansible.builtin.command instead of command. playbook. vml:12:7: WARNING: Default value for warn parameter changed between module versions 2.10.17 and 2. 11.0 from true to false. Consider setting value of the parameter explicitly. playbook.yml:16:7: ERROR: Use a fully-qualified name, such as community.general.ufw instead of ufw. View do cs at https://docs.steampunk.si/plugins/community/general/latest/module/ufw.html. playbook.yml:16:7: HINT: Required collection community.general is missing from requirements.yml or requirem ents.yml is missing. playbook.yml:22:7: ERROR: Module name is not specified for local action. playbook.yml:28:7: HINT: Required collection servicenow.itsm is missing from requirements.yml or requiremen ts. vml is missing. Spotter took 0.227 s to scan your input. It resulted in 4 error(s),  $1$  warning(s) and  $3$  hint(s). Overall status: ERROR > spotter scan --option ansible version=2.14 playbook.yml playbook.yml:22:7: ERROR: Module name is not specified for local action. Spotter took 0.326 s to scan your input. It resulted in  $1$  error(s),  $0$  warning(s) and  $0$  hint(s).

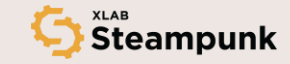

Overall status: ERROR

### Quickly apply fixes to playbooks Features

### $\bullet\bullet\bullet$

```
> cat playbook.yml
- name: Sample playbook
 hosts: localhost
  task:- name: Ensure that the server certificate belongs to the specified private key
     openssl certificate:
       path: "{{ config path }}/certificates/server.crt"
       privatekey path: "{{ config path }}/certificates/server.key"
       provider: assertonly
> spotter scan -- rewrite playbook.yml
                      R: Use a fully-qualified name, such as community.crypto.x509 certificate instead of openssl certificate.
View docs at https://docs.steampunk.si/plugins/community/crypto/latest/module/x509 certificate.html.
playbook.yml:5:7: HINT: Required collection community.crypto is missing from requirements.yml or requirements.yml is missing.
Overall status: ERROR
> cat playbook.yml
- name: Sample playbook
 hosts: localhost
  tasks:- name: Ensure that the server certificate belongs to the specified private key
     community.crypto.x509 certificate:
       path: "{{ config path }}/certificates/server.crt"
       privatekey path: "{{ config path }}/certificates/server.key"
       provider: assertonly
\mathbf{z}
```
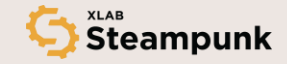

### Features

### Save time with convenience features

### $\bullet$   $\bullet$   $\bullet$

 $>$  ls

playbook.yml

> spotter scan --rewrite playbook.yml

२: Use a fullv-qualified name. such as ansible.posix.svsctl instead of svsctl. View docs at https://docs.steampunk.si/plugins/ansible/posix/latest/module/sysctl.html.

playbook.yml:5:7: HINT: Required collection ansible.posix is missing from requirements.yml or requirement s.yml is missing.

R: Use a fully-qualified name, such as ansible.builtin.command instead of command. playbook.yml:12:7: WARNING: Default value for warn parameter changed between module versions 2.10.17 and 2.11.0 from true to false. Consider setting value of the parameter explicitly.

२: Use a fully-qualified name, such as commun**ity.general.ufw i**nstead of ufw. View docs at https://docs.steampunk.si/plugins/community/general/latest/module/ufw.html.

playbook.yml:16:7: HINT: Required collection remminity general is mission from requirements vml or require ements.yml is missing.

 $\mathbb{C}$  Steampunk

#### Overall status: ERROR

 $>$  ls playbook.yml requirements.yml

community.general.ufw (5.7.0) - module

Manage firewall with UFW Authors: Aleksey Ovcharenko (@ovcharenko), Jarno Keskikangas (@pyykkis), Ahti Kitsik (@ahtik)

Install collection | Add to requirements yml | Description | Requirements | Inputs | Examples

#### Install collection

Installwith echo "{collections: [{name: community.general, version: 5,7.0}]}" | ansible-galaxy collection install -r /dev/stdin

 $\boxed{0}$  110%  $\boxed{\bigcirc}$ 

#### Add to requirements.yml

collections: name: community.general version:  $5.7.0$ 

#### **Description**

Manage firewall with UFW.

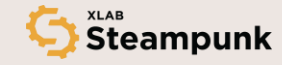

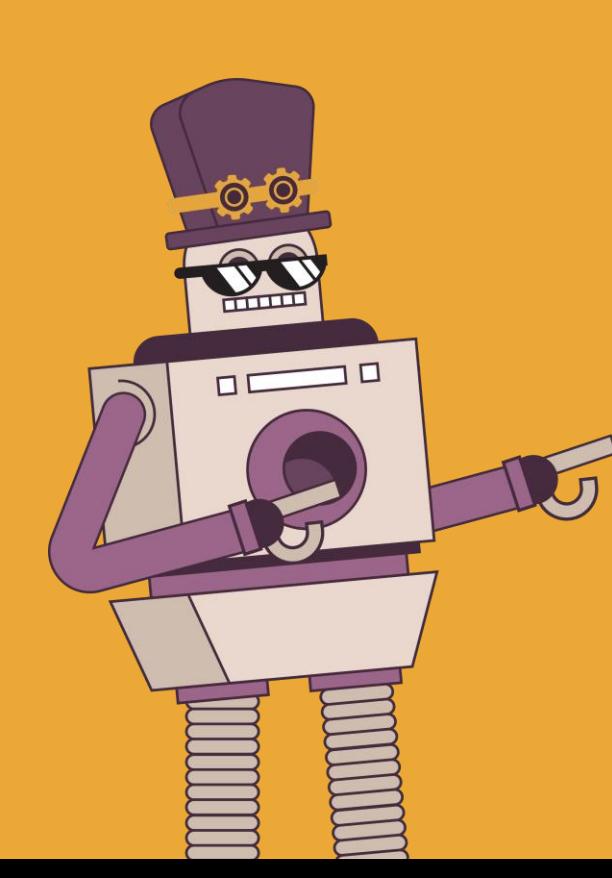

### Enhancing open-source projects DEMO

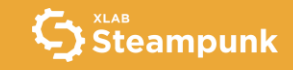

### Ansible Lockdown, RedHat COP, etc.

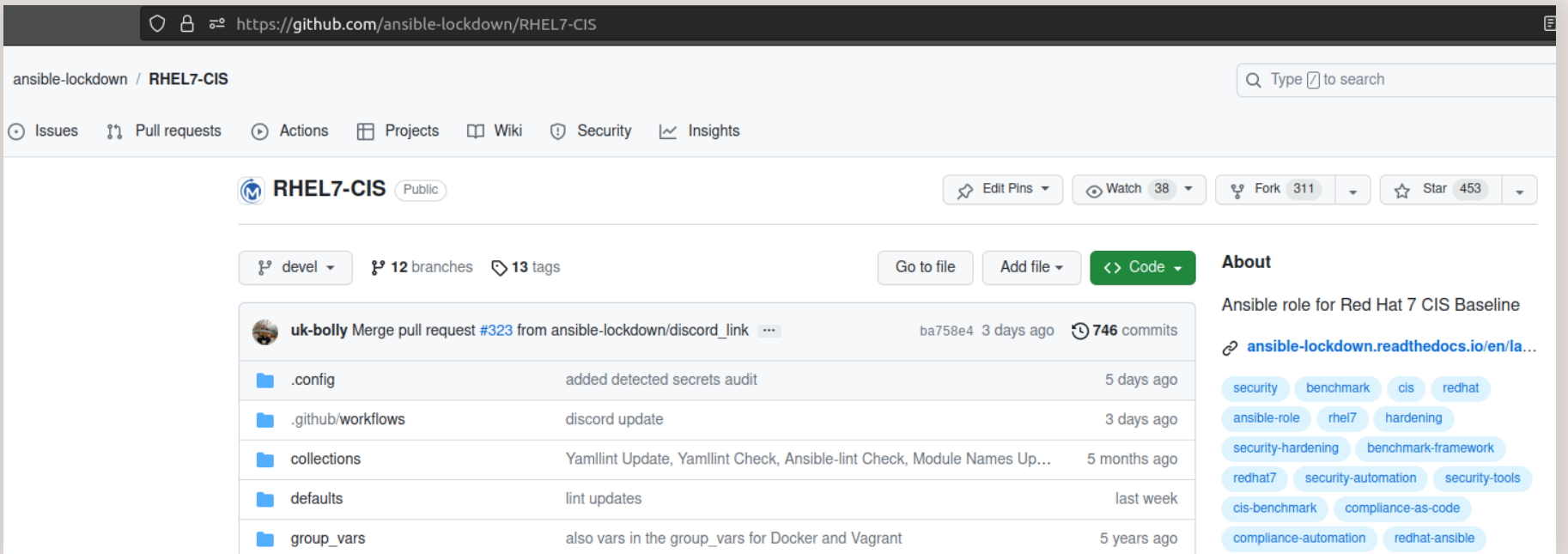

- Ansible Lockdown, RedHat COP, etc.
- **Scanning projects from Ansible Lockdown (with Steampunk Spotter):** 
	- RHEL7-CIS, UBUNTU-22-CIS, AMAZON2023-CIS, Windows2016-CIS, etc.
	- Used Spotter CLI and Spotter App
	- FOCNs, invalid/deprecated module parameters, inline values, etc.

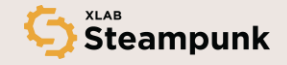

tasks/fix-cat2.yml:4695:9: WARNING: [W1100] Use of with items is discouraged. Consider using loop instead.

tasks/fix-cat2.yml:4744:3: WARNING: [W906] Use a fully-qualified name, such as ansible.posix.seboolean instead of seboolean. View docs at https://docs.ste ampunk.si/plugins/ansible/posix/latest/module/seboolean.html.

tasks/fix-cat3.yml:224:9: WARNING: [W1100] Use of with\_items is discouraged. Consider using loop instead. View docs at https://docs.steampunk.si/plugins/c ommunity/general/7.1.0/module/pamd.html.

tasks/fix-cat3.yml:290:9: WARNING: [W1100] Use of with items is discouraged. Consider using loop instead.

tasks/main.yml:10:3: WARNING: [W003] Use of parameter msg is deprecated in module ansible.builtin.assert. Parameter fail\_msg is a new alternative. tasks/main.yml:17:3: WARNING: [W003] Use of parameter <mark>msg is deprecated in module ansible.builtin.assert. Parameter fail msg is a new alternative.</mark> tasks/main.yml:54:3: WARNING: [W003] Use of parameter msg is deprecated in module ansible.builtin.assert. Parameter fail msg is a new alternative. tasks/parse etc passwd.vml:10:9: WARNING: [W1100] Use of with items is discouraged. Consider using loop instead.

tasks/pre remediation audit.yml:65:9: WARNING: [W003] Use of parameter msg is deprecated in module ansible.builtin.assert. Parameter fail msg is a new alt ernative.

tasks/prelim.vml:55:9: ERROR: [E005] state is a required parameter in module ansible.builtin.package. tasks/prelim.vml:98:3: WARNING: [W1100] Use of with items is discouraged. Consider using loop instead. tasks/prelim.yml:148:3: ERROR: [E005] state is a required parameter in module ansible.builtin.package. tasks/prelim.yml:210:3: ERROR: [E005] state is a required parameter in module ansible.builtin.package. tasks/prelim.yml:282:3: ERROR: [E005] state is a required parameter in module ansible.builtin.package. tasks/prelim.yml:310:3: ERROR: [E005] state is a required parameter in module ansible.builtin.package. tasks/prelim.yml:384:3: ERROR: [E005] state is a required parameter in module ansible.builtin.package. tasks/prelim.yml:399:9: ERROR: [E005] state is a required parameter in module ansible.builtin.package.

Spotter took 2.144 s to scan your input. It resulted in 9 error(s), 151 warning(s) and 122 hint(s). Overall status: ERROR

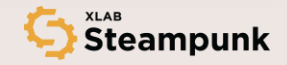

- Ansible Lockdown, RedHat COP, etc.
- **Scanning projects from Ansible Lockdown (with Steampunk Spotter):** 
	- RHEL7-CIS, UBUNTU-22-CIS, AMAZON2023-CIS, Windows2016-CIS, etc.
	- Used Spotter CLI and Spotter App
	- FQCNs, invalid/deprecated module parameters, inline values, etc.

DEMO: <https://spotter.steampunk.si>

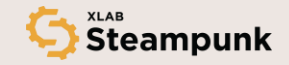

## Fixing errors

Fixing errors in projects from Ansible Lockdown (with Steampunk Spotter):

- <https://github.com/ansible-lockdown/RHEL7-CIS/pull/321>
- <https://github.com/ansible-lockdown/UBUNTU22-CIS/pull/72>
- <https://github.com/ansible-lockdown/Windows-2016-CIS/pull/37>
- <https://github.com/ansible-lockdown/RHEL7-STIG/pull/437>
- <https://github.com/ansible-lockdown/AMAZON2023-CIS/pull/8>

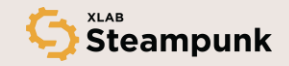

How can we establish QA on public open-source projects?

**•** DEMO:<https://github.com/anzoman/RHEL7-CIS>

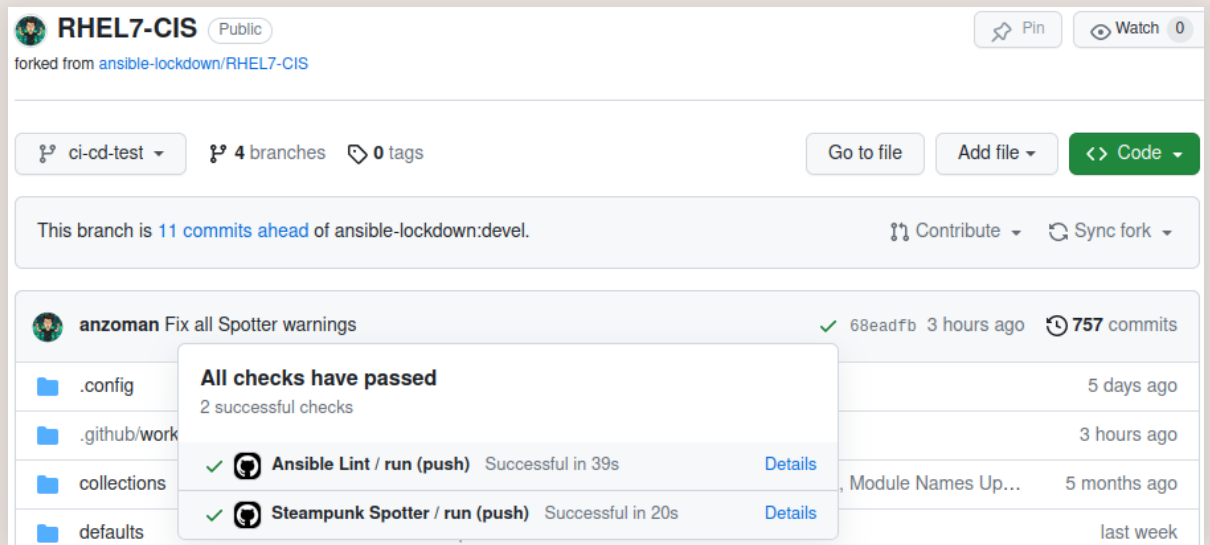

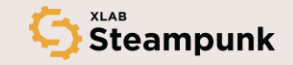

How can we establish QA on public open-source projects:

- **Choosing the right Ansible version (e.g., 2.12)**
- **Local scanning (with CLIs, in IDEs, development scripts, pre-commit hooks)**

tasks/section 6/cis 6.2.x.vml:265:9: WARNING: [W1100] Use of with items is discouraged. Consider using loop instead. tasks/section 6/cis 6.2.x.yml:271:9: WARNING: [W1100] Use of with items is discouraged. Consider using loop instead. tasks/section 6/cis 6.2.x.yml:291:3: WARNING: [W1100] Use of with items is discouraged. Consider using loop instead. tasks/section 6/cis 6.2.x.vml:310:9: WARNING: [W1100] Use of with items is discouraged. Consider using loop instead. tasks/section 6/cis 6.2.x.yml:390:9: WARNING: [W1100] Use of with items is discouraged. Consider using loop instead. tasks/section 6/cis 6.2.x.yml:406:3: WARNING: [W003] Use of parameter dest is deprecated in module ansible.builtin.file. ve. tasks/section 6/cis 6.2.x.yml:419:3: WARNING: [W1100] Use of with items is discouraged. Consider using loop instead. tasks/section 6/cis 6.2.x.vml:419:3: WARNING: [W003] Use of parameter dest is deprecated in module ansible.builtin.file. ve. tasks/section 6/cis 6.2.x.vml:432:3: WARNING: [W1100] Use of with items is discouraged. Consider using <mark>loop</mark> instead. tasks/section 6/cis 6.2.x.yml:432:3: WARNING: [W003] Use of parameter dest is deprecated in module ansible.builtin.file. ve. Spotter took 2.179 s to scan your input. It resulted in  $0$  error(s), 158 warning(s) and 181 hint(s). Overall status: WARNING

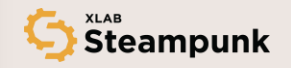

- Choosing the right Ansible version (e.g., 2.12)
- Local scanning (with CLIs, in IDEs, development scripts, pre-commit hooks)
- **Establish CI/CD (e.g., Lint + Spotter)**

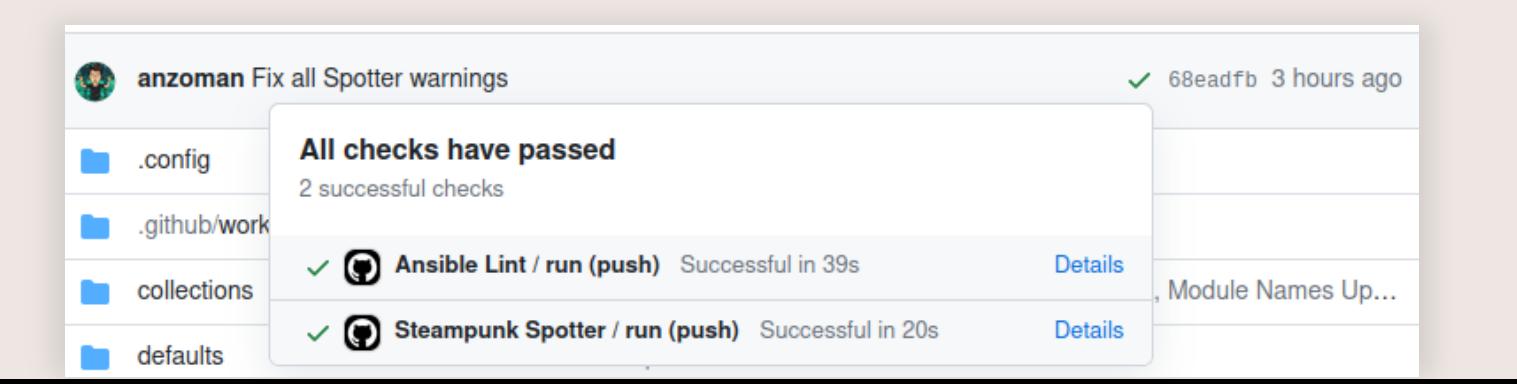

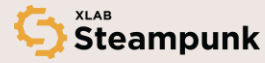

- Choosing the right Ansible version (e.g., 2.12)
- Local scanning (with CLIs, in IDEs, development scripts, pre-commit hooks)
- Establish CI/CD (e.g., Lint + Spotter)
- **Improving the content on the fly**

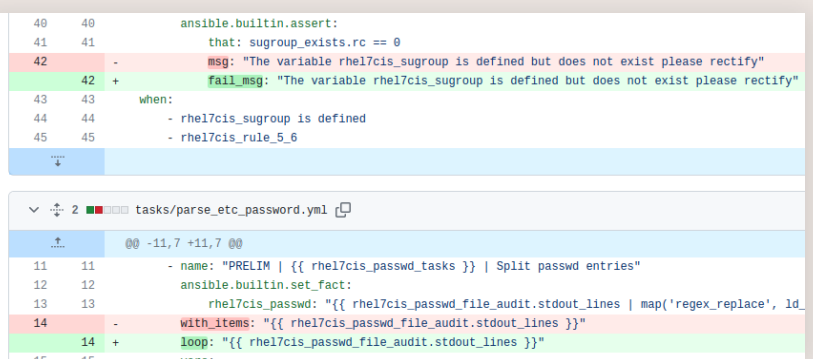

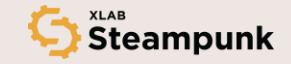

- Choosing the right Ansible version (e.g., 2.12)
- Local scanning (with CLIs, in IDEs, development scripts, pre-commit hooks)
- Establish CI/CD (e.g., Lint + Spotter)
- **•** Improving the content on the fly
- **Extra: rewriting and Spotter GitOps**

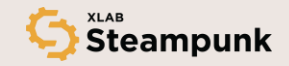

tasks/section 6/cis 6.2.x.yml:382:9: HINT: [H500] Use of module debug is discouraged in production. tasks/section\_6/main.yml:3:3: HINT: [H1001] Inline passing of parameters is not good practice. tasks/section 6/main.yml:6:3: HINT: [H1001] Inline passing of parameters is not good practice.

Spotter took 2.066 s to scan your input. It resulted in  $\theta$  error(s),  $\theta$  warning(s) and 181 hint(s). Overall status: HINT

### spotter scan --ansible-version 2.12 --display-level hint --rewrite.

tasks/section 6/cis 6.2.x.yml:271:9: HINT: [H500] Use of module debug is discouraged in production. tasks/section 6/cis 6.2.x.yml:291:3: HINT: [H805] For module ansible.builtin.file, consider explicitly tasks/section 6/cis 6.2.x.yml:382:9: HINT: [H500] Use of module debug is discouraged in production. Spotter took 2.083 s to scan your input.

It resulted in  $0$  error(s),  $0$  warning(s) and 129 hint(s). Overall status: HINT

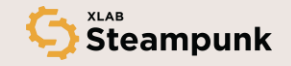

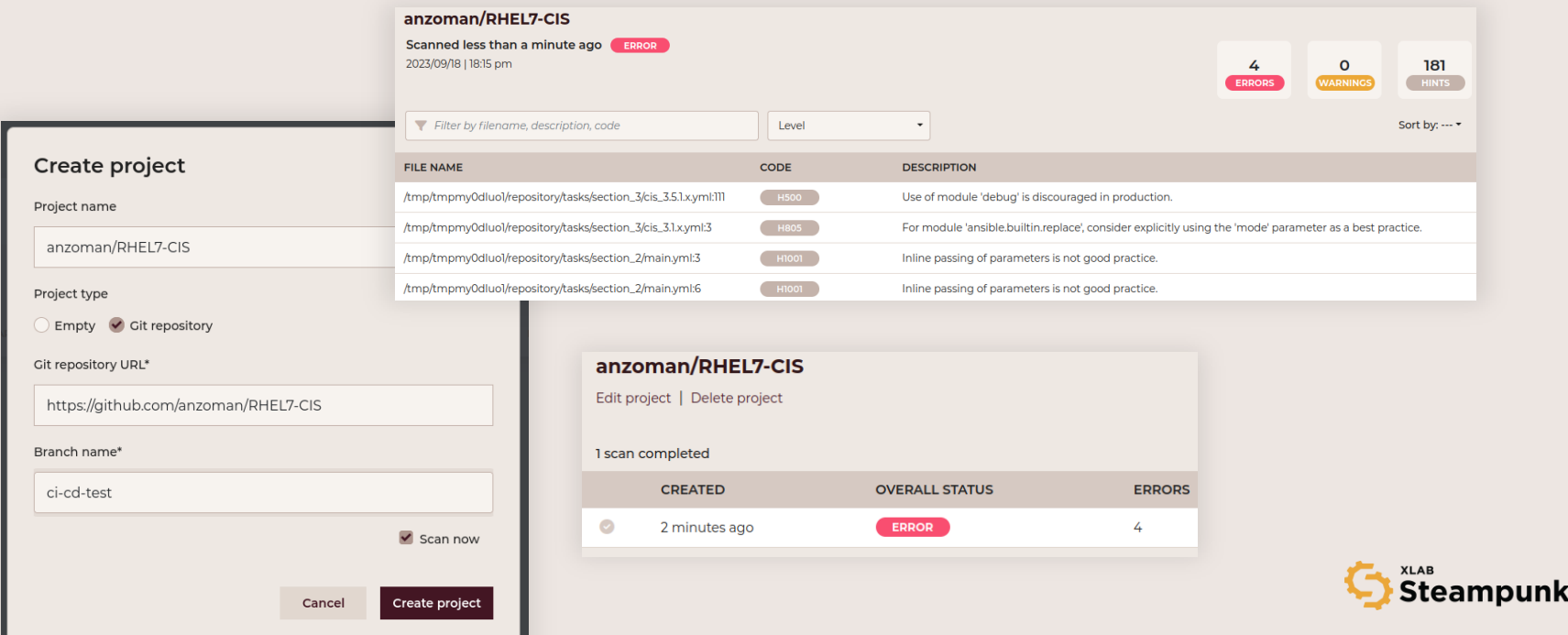

- Choosing the right Ansible version (e.g., 2.12)
- Local scanning (with CLIs, in IDEs, development scripts, pre-commit hooks)
- Establish CI/CD (e.g., Lint + Spotter)
- Improving the content on the fly
- Extra: rewriting and Spotter GitOps
- **DEMO:<https://github.com/anzoman/RHEL7-CIS>**

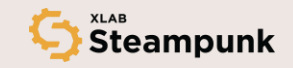

## Conclusion and key takeaway

### **Benefits:**

- Improving Ansible content
- **EXP** Spreading the knowledge about common flaws
- **.** Improving the tools themselves

**Process (gathering ecosystem of tools)**

### **Spread the word!**

**Ansible Challenge:<https://steampunk.si/ansible-challenge/>**

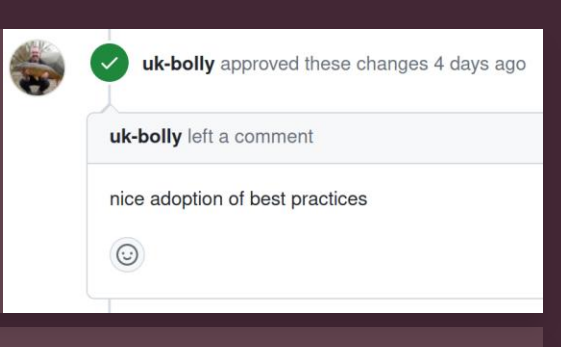

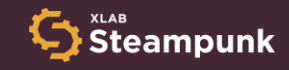

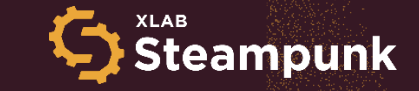

### **Steampunk Spotter**

### Visit our page Talk to us Talk to us

[steampunk.si/spotter](https://steampunk.si/spotter/)

Join the AnsibleChallenge

steampunk.si/ansible-challenge

**Nejc Slabe** [nejc.slabe@xlab.si](mailto:gregor.berginc@xlab.si)

**Anže Luzar** [anze.luzar@xlab.si](mailto:anze.luzar@xlab.si)

Follow us in D  $\blacksquare$